$,$  tushu007.com

## <<Office2007 >>

<<Office2007 >>

- 13 ISBN 9787900450241
- 10 ISBN 7900450246

出版时间:2008-1

页数:332

字数:529000

extended by PDF and the PDF

http://www.tushu007.com

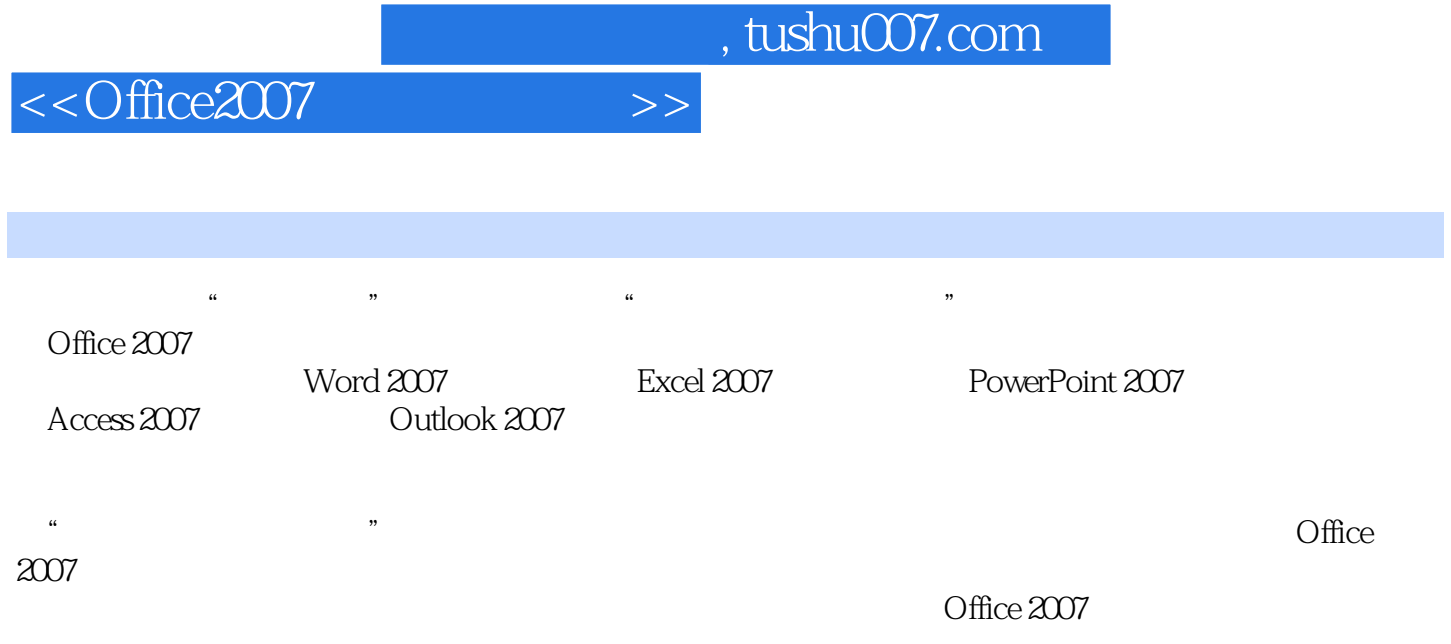

## $,$  tushu007.com

## <<Office2007 >>

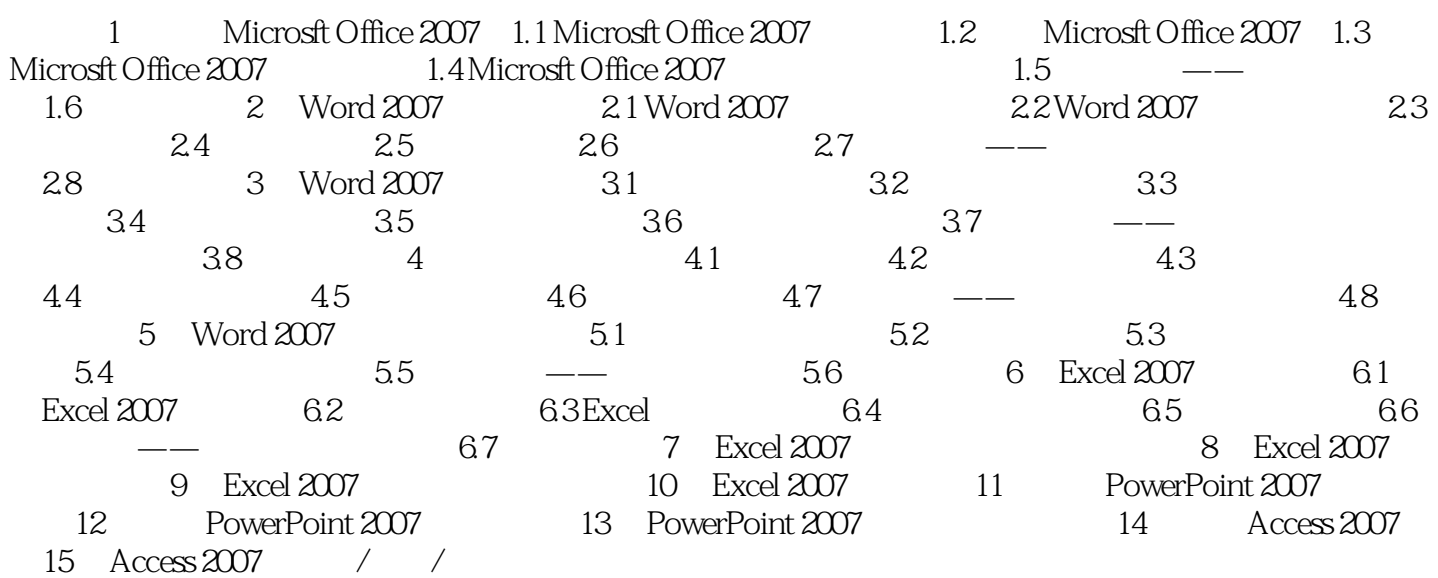

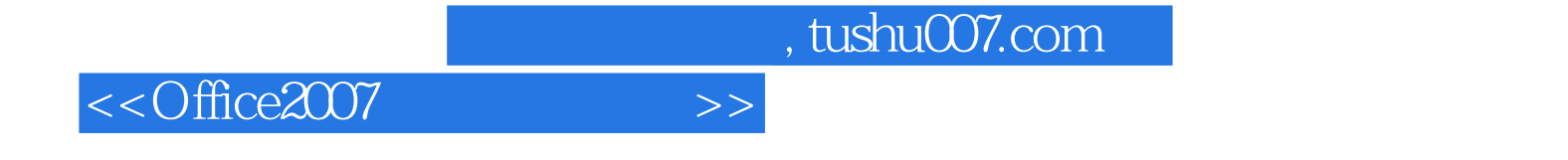

本站所提供下载的PDF图书仅提供预览和简介,请支持正版图书。

更多资源请访问:http://www.tushu007.com